The copy filmed here has been reproduced thanks to the generosity of:

Bibliothèque nationale du Québec

The images appearing here are the best quality possibia considering the condition and legibility of the original copy and in keeping with the filming contract specifications.

Original copies in printed paper covers a. j filmed beginning with the front cover and ending on the last page with a printed or illustrated impression, or the back cover when appropriate. All other original copies are filmed beginning on the first page with a printed or illustrated impression, and ending on the last page with a printed or illustrated Impression.

The last recorded frame on each microfiche shall contain the symbol  $\rightarrow$  (meaning "CON-TINUED"), or the symbol  $\nabla$  (meaning "END"), whichever applies.

Maps, plates, charts, etc., may be filmed at different reduction ratios. Those too large to be entirely included in one exposure are filmed beginning In the upper left hand corner, left to right and top to bottom, as many frames as required. The following diagrams illustrate the method:

L'exemplaire filmé fut reproduit grâce à la g6n6rosit6 de:

Bibliothèque nationale du Québec

Las images suivantes ont 6t6 reproduites avec le plus grand soln, compte tenu de la condition et de la netteté de l'exemplaire filmé, et en conformitd avec les conditions du contrat de filmage.

Les exemplaires originaux dont la couverture en papier est imprimée sont filmés en commençant par le premier plat et en terminant soit par la dernidre page qui comporte une empreinte d'impression ou d'illustration, soit par le second plat, selon le cas. Tous les autres exemplaires originaux sont filmés en commencant par la premidre pdge qui comporte une empreinte d'impression ou d'iiiustration et en terminant par la dernière page qui comporte une telle empreinte.

Un des symboles suivants apparaftra sur la on des symboles suivants apparaitra sur la<br>dernière image de chaque microfiche, selon le<br>cas: le symbole —— signifie "A SUIVRE", le<br>symbole V signifie "FIN".

Les cartes, planches, tableaux, etc., peuvent être filmés à des taux de réduction différents. Lorsque le document est trop grand pour être reproduit en un seul cliché, il est filmé à partir de l'angle supérieur gauche, de gauche à droite, et de haut en bas, en prenant le nombre d'Images n6cessaire. Les diagrammes suivants illustrent la méthode.

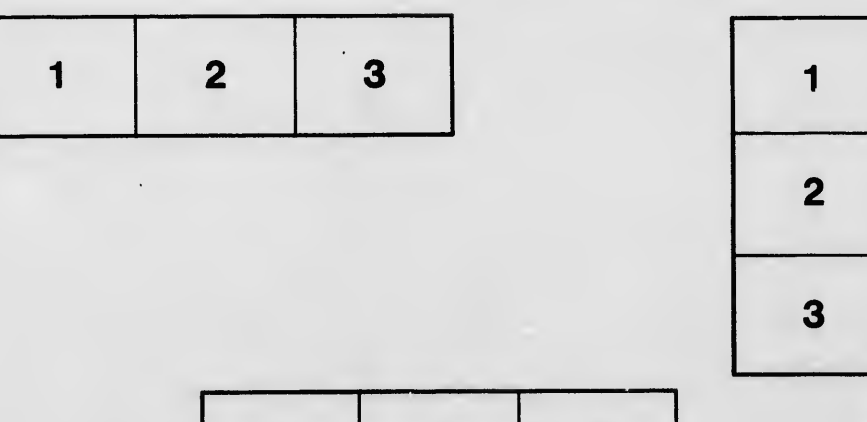

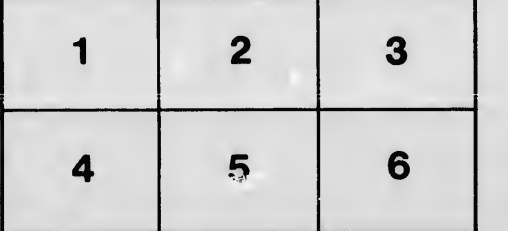